# ) della Calabria

Quotidiano

### **L'INTERVISTA**

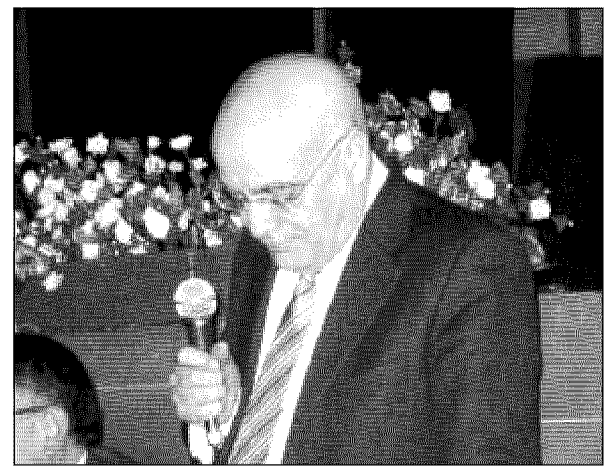

Rino Di Meglio del sindacato Gilda nazionale

## «Il Governo consulta poco il sindacato dell'istruzione»

#### di dora anna rocca

SCATTI di anzianità, pen- ve comportarsi in base a sia unanime». sioni e precariato, ma an- criteri $\bar{\phantom{a}}$ d'imparzialità e che credibilità o meno og- buona amministrazione, sponde la Caene creuxima se energia de constantino possibilità della constantia di constantino di constituito di constanti<br>Alle principali temi dibattutti a di spieghi meglio il mero di iserie di suo Lamezia Terme presso "doppio gioco"? l'auditorium del liceo Tommaso Campanella dai sconi la manovra finanziacoordinatoridelsindacato ria 2010 del ministro Choa nazionale, Rino Di dell'Economia Tremonti Provincia di Meglio, regionale Nino aveva bloccato gli scatti Tindiglia, territoriale Al- d'anzianità 2010, 2011, do Trapuzzano. Di Meglio 2012. Con i tagli Gelmini svela al Quotidiano i nodi c'èstato un introito di 8 mi-

troppociò ha ricadute sulle tante questioni in sospeso che riguardano la scuola e noi insegnanti». Quale lа

questione più scottante del momento?

degli scatti «Quella

una specie di gioco dell'oca inqualificabile. Secondo la ti? costituzione tutta la pub-

Con il Governo Berlucritici del periodo attuale. liardi di euro, e per il decre-Quali i problemi scot- to 133 il 30% and ava utiliztanti del Governo e qual è zato per la meritocrazia oggi il potere contrattua- nella scuola. Siamo riuscile dei sindacati?. «Il pro- ti a recuperare gli scatti blemapiù scottante del Go- del 2010. Per recuperare verno è che qui in Italia quelli del 2011 abbiamo realtà importante a Cosennon sappiamo più quando proposto di prelevarli dal c'è e quando non c'è. Pur-fondo d'istituto. Siamo nel 2014 e ancora stiamo cercando di recuperare quelli del 2012. Alla fine del 2013arrivaunaltrodecregli scatti d'anzianità 2013/2014 e noi oggi recu- $2012<sub>9</sub>$ 

dacato in merito?

«Abbiamo presentato la cachedistruzione. Anche d'anzianità, dove c'è stato scorsa settimana degli il nuovo ministro lo abbia-

emendamenti al Senato, chestaesaminando la questione del recupero dello scatto 2012 e per chiedere lo sblocco anche del 2013»

### Solio con altri sindaca-

«C'erano anche gli altri. blica amministrazione de-Suppongo che la volontà

ri-**Come** zioni al suo sindacato? «Siamo

molto forti in Catanzaro.

Abbiamo una nuova dirigenza eletta da poco a Reggio Calabria, su cui contiamo perché in crescita. In altre province come Crotone e  $\rm \bar{V}ibo$ Valentia siamo ancora debolucci, mentre stiamo cercando di costruire una

Ma il Governo ascolta sempre meno il sindacato? « Ci ha convocato solo unavolta, haistituitotavoli tecnici, poi non l'ho più to del Governo che blocca visto neanche con il binocolo. Dopo l'epoca del ministro Brunetta le relazioperiamo ancora quelli del ni sindacali sono diminuitedimolto. Il Governo con-Quale l'azione del sin- sulta poco i sindacati sia a livello di funzione pubbli-

mo incontrato ufficialmente tre volte, ed è molto in un anno di governo».

Di Meglio «Tante questioni ancora sospese nella scuola»

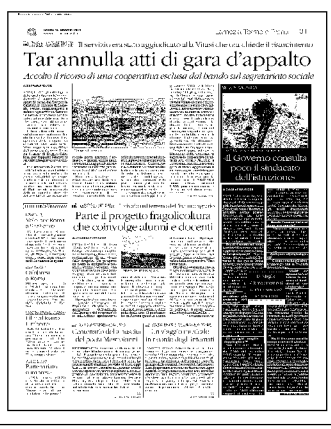